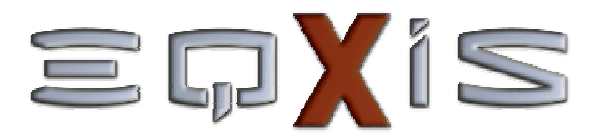

### Equidad e Indicadores SocialesSistema de Información de<br>Distante la disertance Occid

Las siguientes páginas presentan las principales características del "Sistema de Información de Equidad e Indicadores Sociales (EQxIS)".

> Para avanzar presione el botón izquierdo del mouse Para desplegar un menú presione el botón derecho

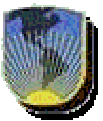

Unidad de Pobreza y Desigualdad**Banco Interamericano de Desarrollo**Departamento de Desarrollo Sostenible

# presenta estimaciones de indicadores sociales desagregados por:

- $\mathcal{L}_{\text{max}}$ quintil de ingreso,
- **=** género,
- áreas urbana/rural,
- $\mathcal{L}^{\text{max}}_{\text{max}}$ regiones geográficas, y,
- $\mathcal{L}^{\text{max}}_{\text{max}}$ raza/étnia

Los indicadores de EQxIS se calculan con datos de las Encuestas de Hogares del Banco de Datos del Programa MECOVI.

Los datos desagregados, a diferencia de los promedios, facilitan la identificación de disparidades en el logro de objetivos de desarrollo.

# presenta información a través de mapas, gráficos y cuadros:

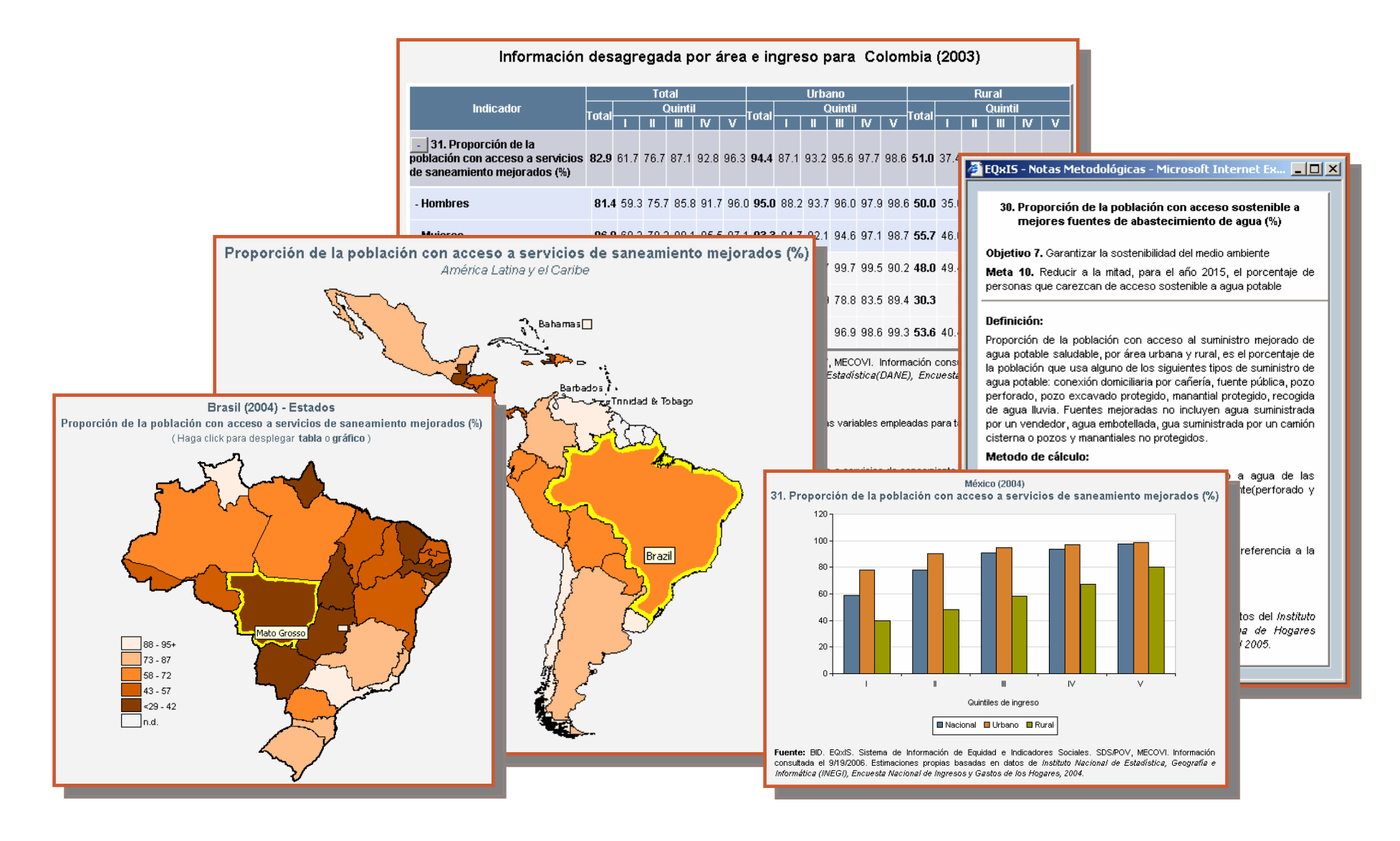

## 三中/IS incluye información de indicadores disponibles por año y país:

#### $\Xi \Box X$ is CHARTS TABLES ACCESS GAPS AT A GLANCE **MAPS**

- $\blacksquare$   $\blacksquare$   $\Box$  Xis presents disaggregated data on social indicators.
- Different data display options are available within charts and tables.
- Estimations have information regarding their statistical confidence.
- Data has been calculated for four points in time and 22 countries of Latin America and the Caribbean.
- $\blacksquare$  Contact $\equiv \Box X$ is & about us.
- Disclaimer
- Tutorial (click here)

### **Available information**

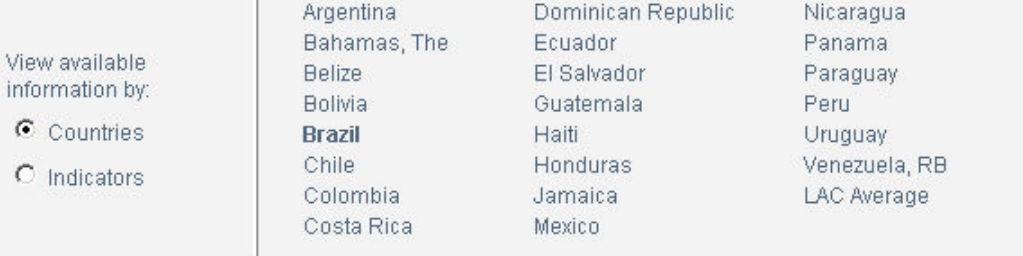

**Brazil** 

#### $\Box$  View available indicators

Number of **Ethnic/race Surveys indicators** disaggregation Pesquisa Nacional por Amostra de Domicílios. 33 September, 1992 Pesquisa Nacional por Amostra de Domicílios. 33 September, 1995 Pesquisa Nacional por Amostra de Domicílios. 33 September, 1999 Pesquisa Nacional por Amostra de Domicílios. 36 September, 2001 Pesquisa Nacional por Amostra de Domicílios. 36 September, 2002 Pesquisa Nacional por Amostra de Domicílios. 36 September, 2003

Last updated: 2/22/2006

# incluye información de indicadores disponibles por año y país:

CHARTS TABLES ACCESS GAPS AT A GLANCE

 $E \sqrt{X}$ is

**MAPS** 

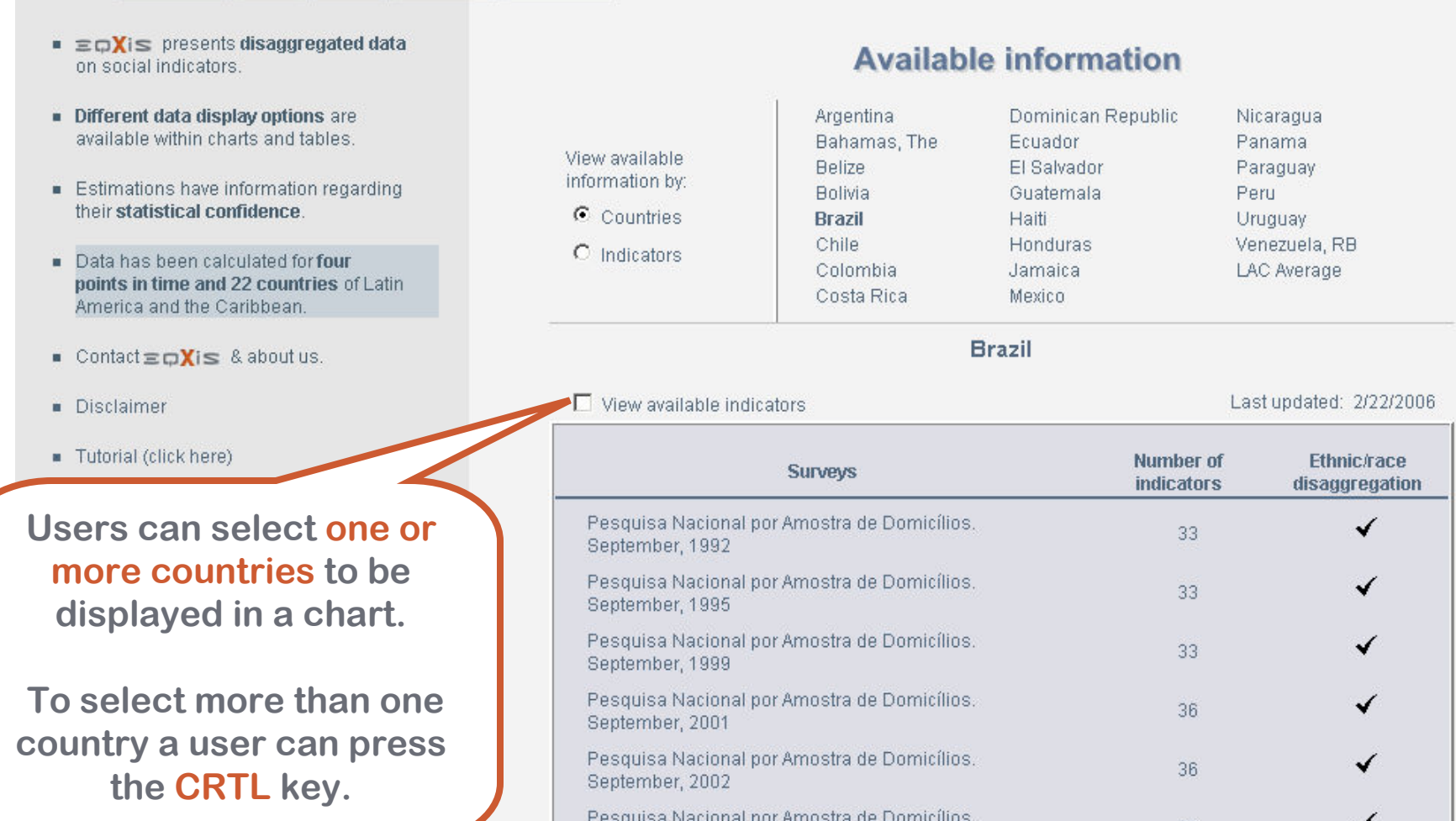

Pesquisa Nacional por Amostra de Domicílios.

September, 2003

36

## 三中/IS incluye información de indicadores disponibles por año y país:

#### $E(X|S)$ CHARTS TABLES ACCESS GAPS AT A GLANCE **MAPS**

- $\blacksquare$   $\equiv$   $\Box X$  is presents disaggregated data on social indicators.
- Different data display options are available within charts and tables.
- Estimations have information regarding their statistical confidence.
- Data has been calculated for four points in time and 22 countries of Latin America and the Caribbean.
- $\blacksquare$  Contact $\equiv \Box \mathbf{X}$ is & about us.
- Disclaimer
- Tutorial (click here)

### **Available information**

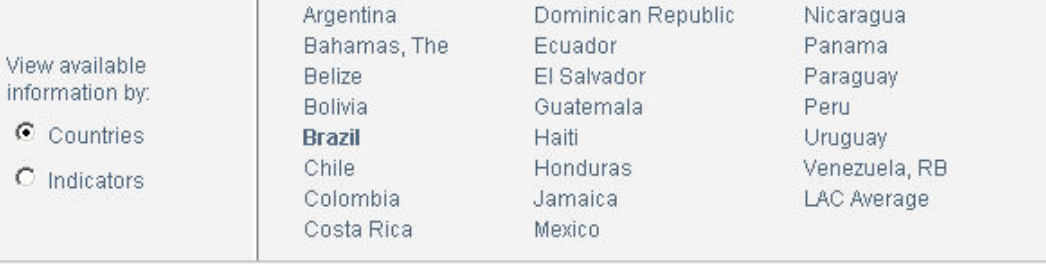

Last updated: 2/22/2006

**Brazil** 

### $\nabla$  View available indicators

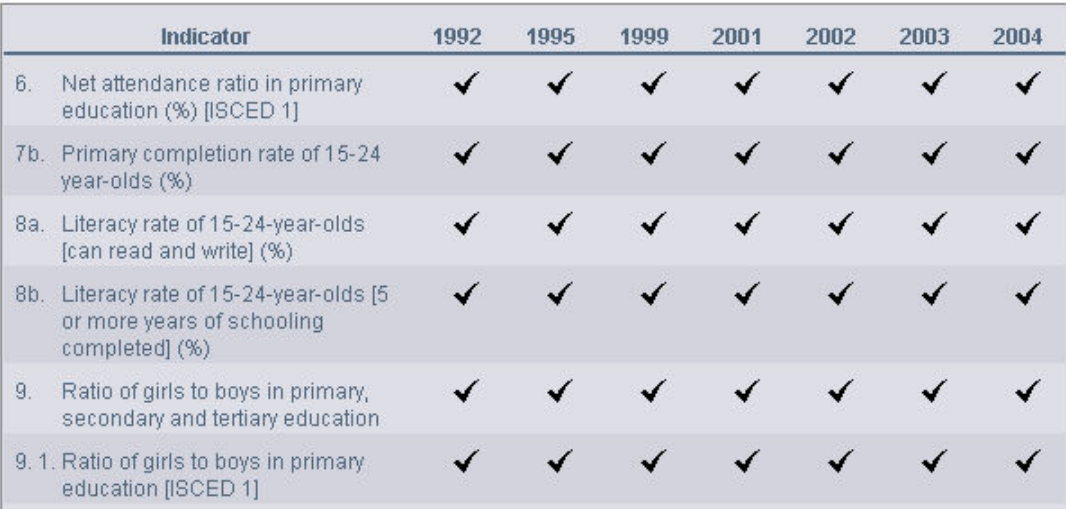

## 三中/IS incluye información de indicadores disponibles por año y país:

#### $E(X|S)$ CHARTS TABLES ACCESS GAPS AT A GLANCE **MAPS**

- $\blacksquare$   $\equiv$   $\Box$ **X** is presents disaggregated data on social indicators.
- Different data display options are available within charts and tables.
- Estimations have information regarding their statistical confidence.
- Data has been calculated for four points in time and 22 countries of Latin America and the Caribbean.
- Contact主ロXis & about us.
- Disclaimer
- Tutorial (click here)

#### View available information by:

C Countries

 $\epsilon$  Indicators

### **Available information**

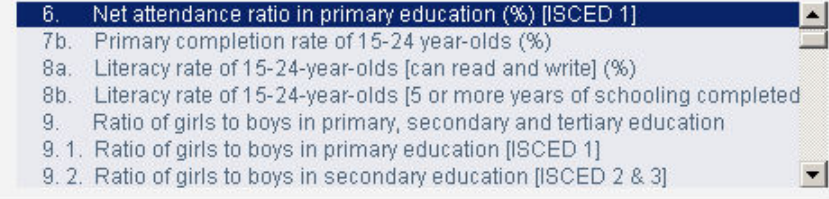

#### Indicator: Net attendance ratio in primary education (%) [ISCED 1]

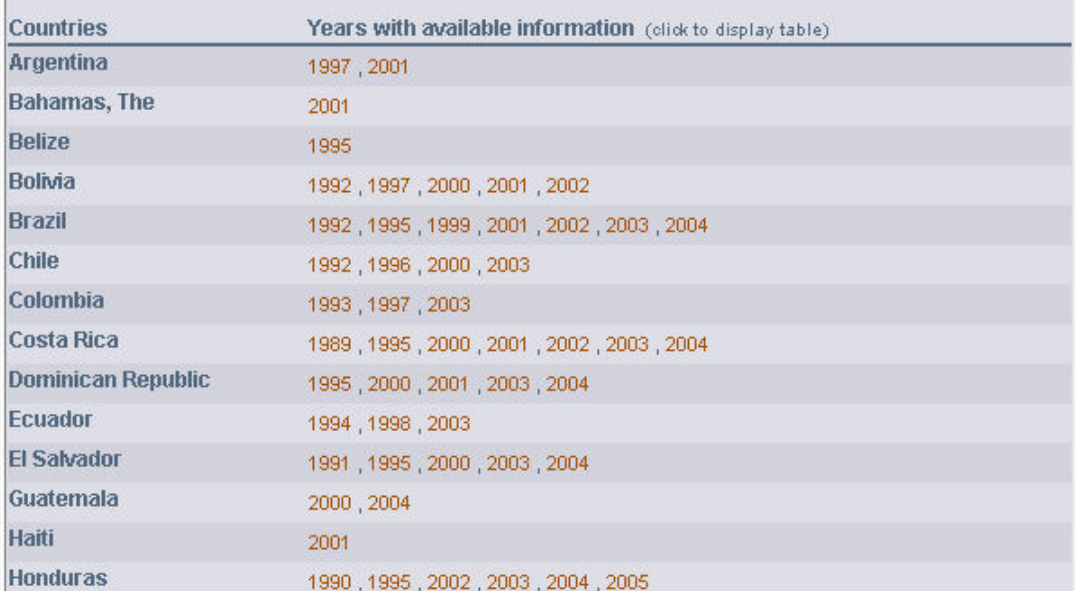

## In  $\Xi \boxdot \bigvee$  is users can view information through charts generated selecting different criteria:

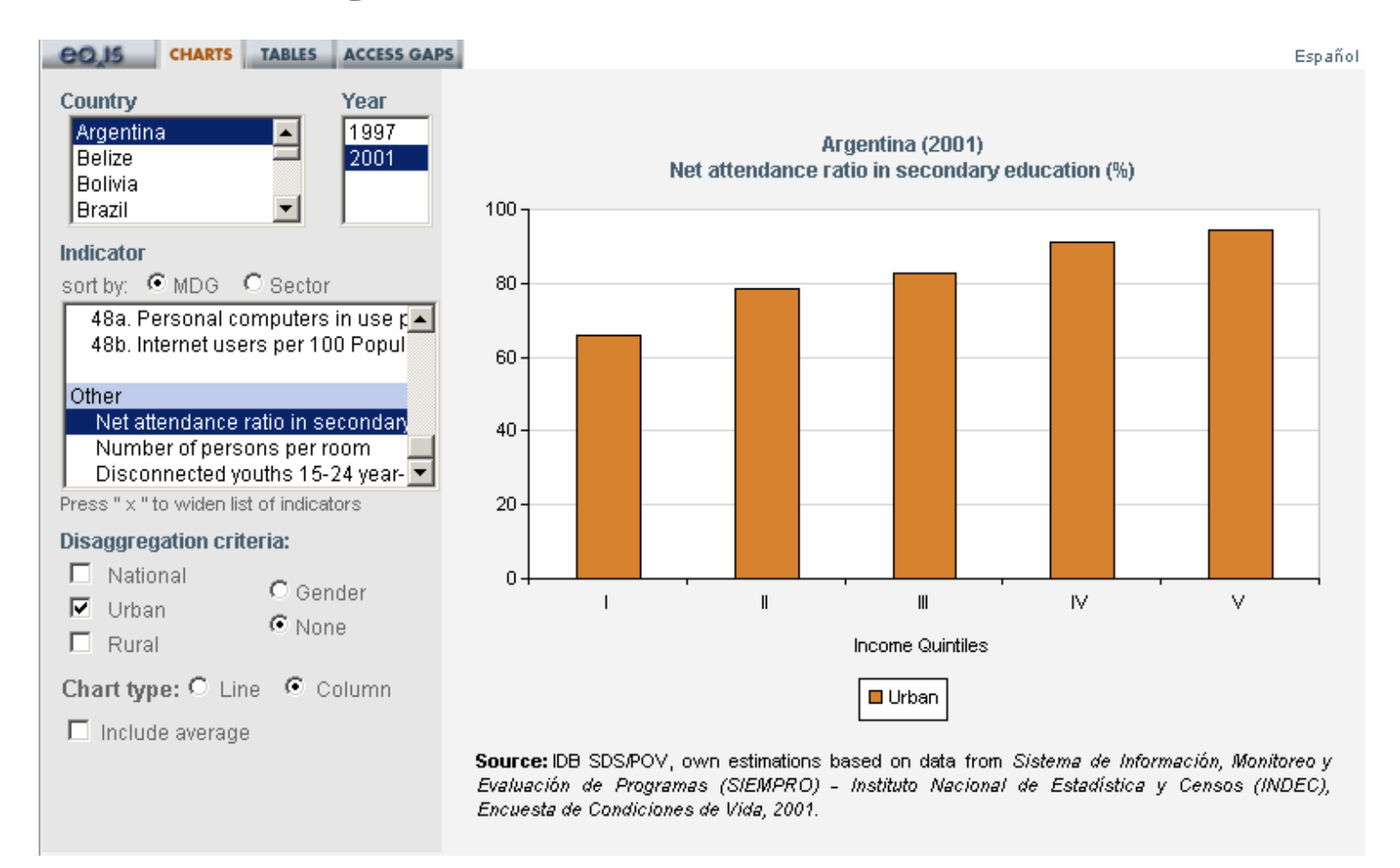

## In  $\Xi \boxdot$   $\angle i \infty$  users can view information through charts generated selecting different criteria:

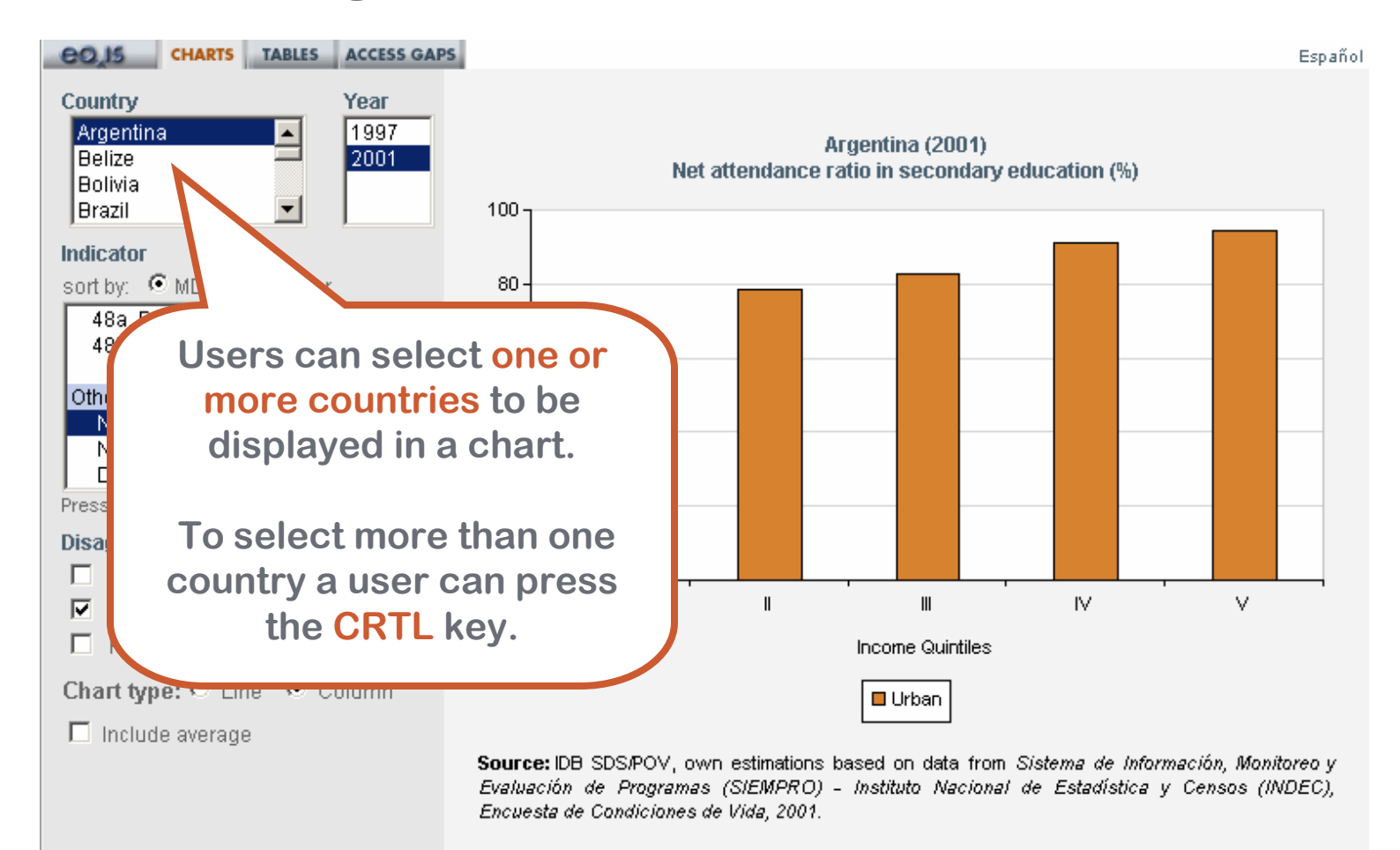

## In  $\Xi \boxdot \bigvee$  is users can view information through charts generated selecting different criteria:

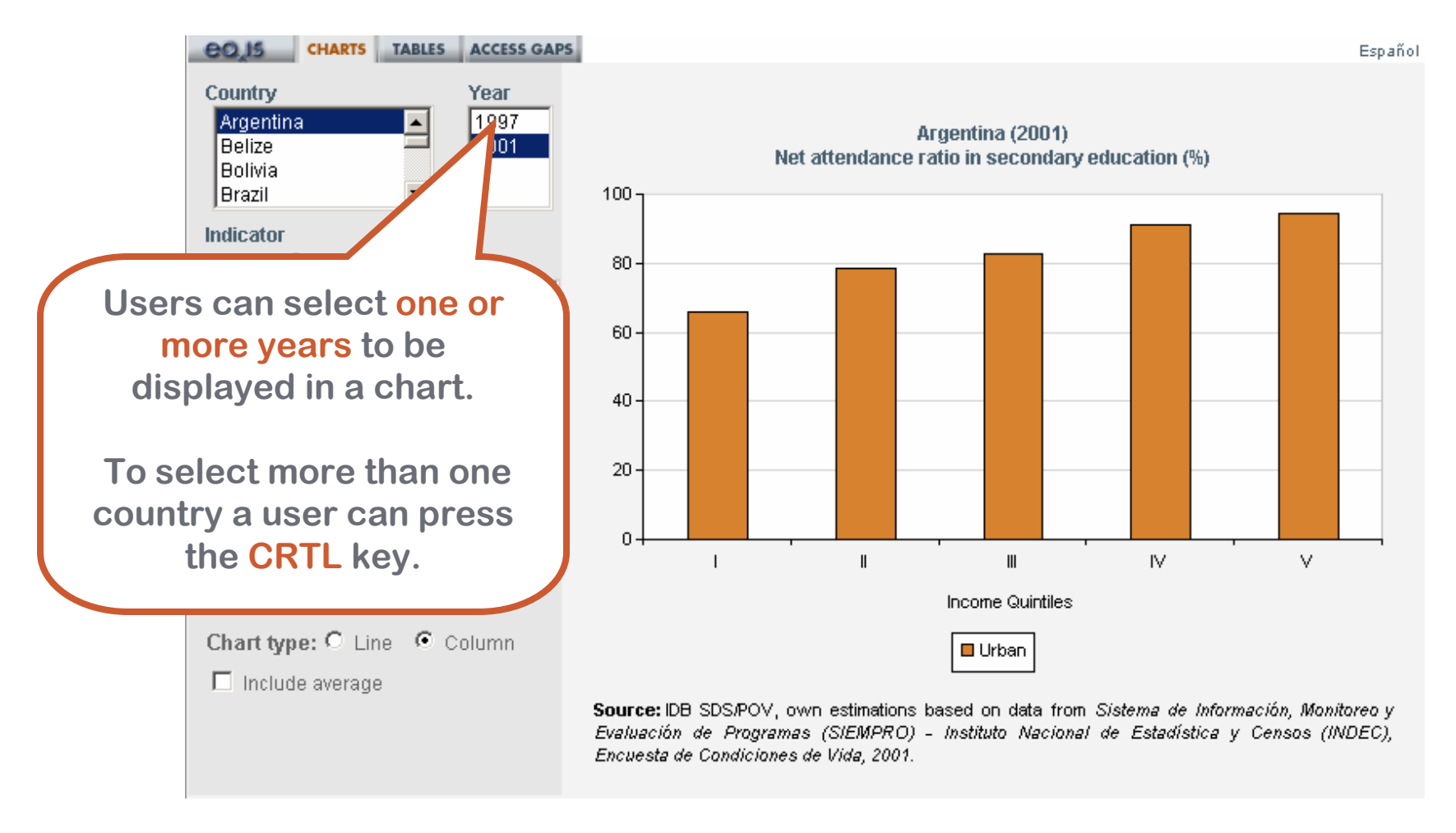

## In  $\Xi \boxdot \bigvee$  is users can view information through charts generated selecting different criteria:

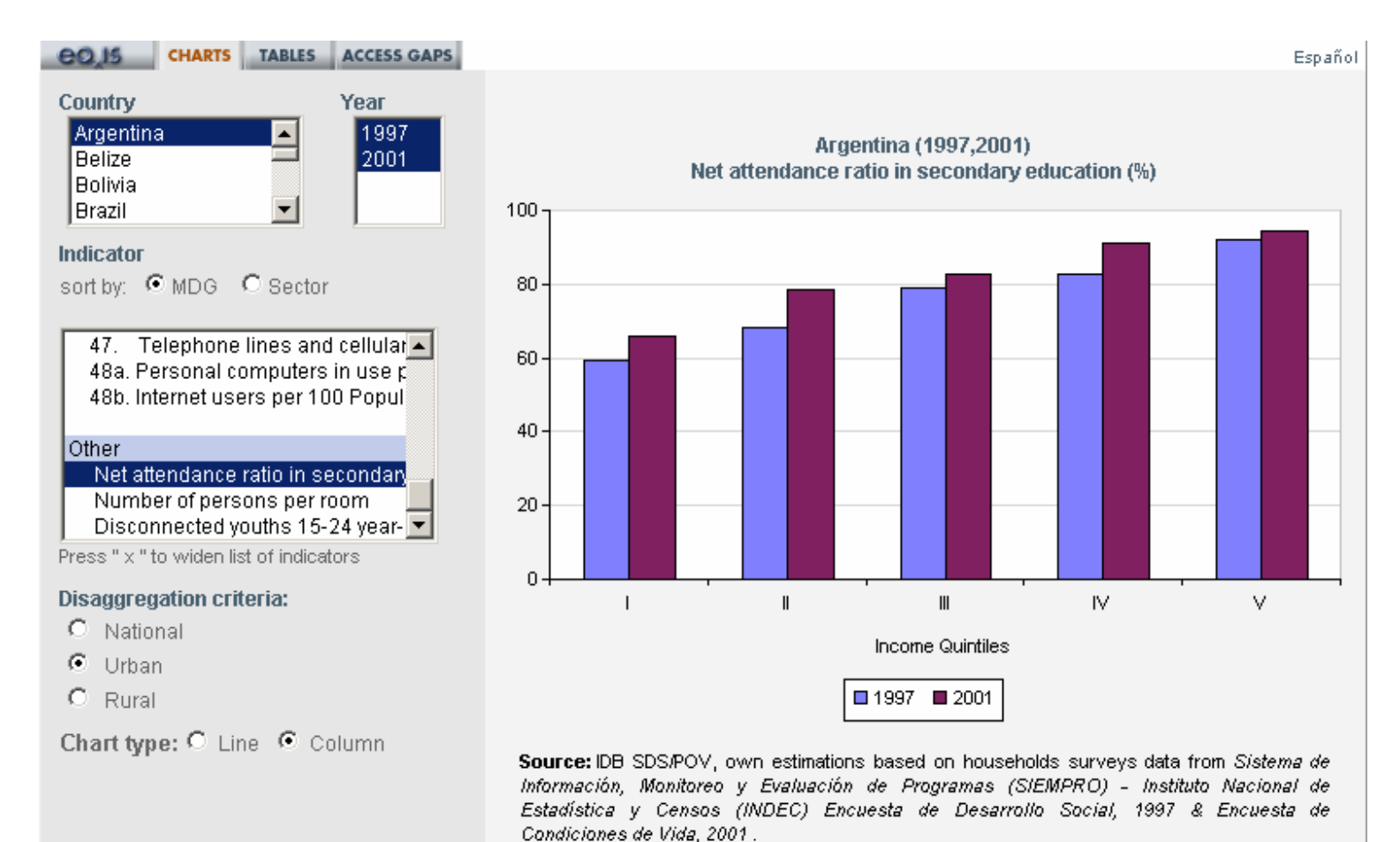

### contains methodological notes on definitions, methods of calculation and sources of information:

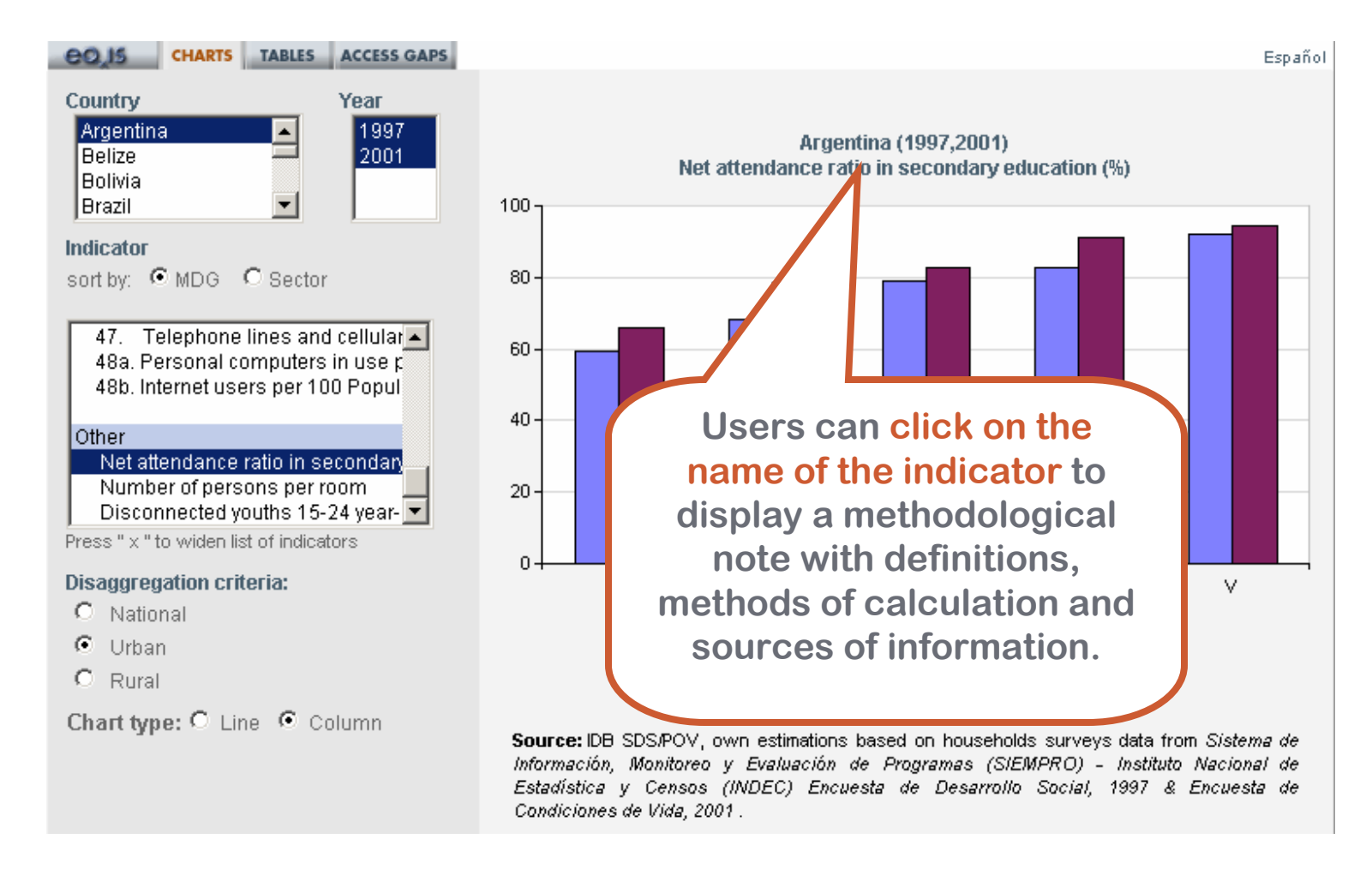

### 三品XIS contains methodological notes on definitions, methods of calculation **2** Methodological Notes - Microsoft Internet Expl... 10 X and sources of information: Net attendance ratio in secondary education (%)

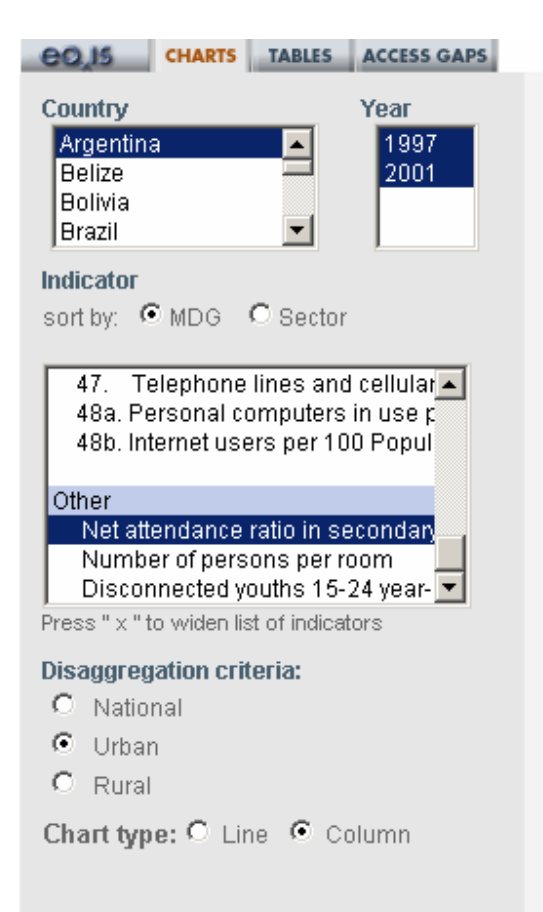

### Argentina (19 Net attendance ratio in sed

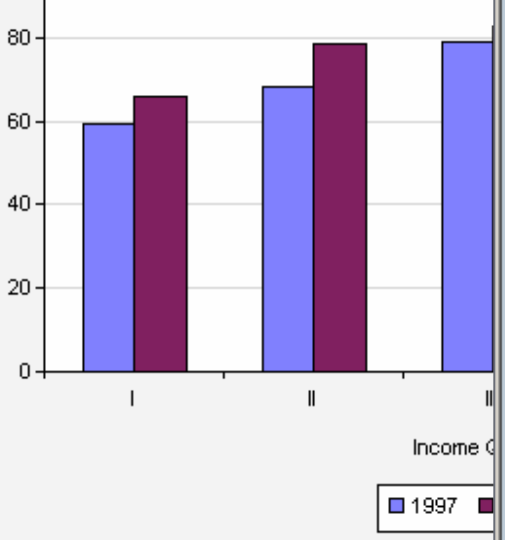

 $100 -$ 

 $\Omega$ 

Goal 2. Achieve universal primary education

Target 3. Ensure that, by 2015, children everywhere, boys and girls alike, will be able to complete a full course of primary schooling

#### Definition:

Net enrolment ratio in secondary education is the ratio of the number of students of official school age (as defined by the national education system) who are enrolled in secondary school, expressed as a percentage of the total population in the official secondary school age.

#### Method of computation:

Numerator. People between 12 and 17 years of age attending between the seventh and ninth grade of the EGB primary level; or the seventh grade of the primary (not reformed level); or between the first and third grade of the "polimodal" secondary level; or between the first and fifth grade of the secondary (not reformed) level. Denominator. People between 12 and 17 years of age. Expressed as a percentage.

#### Source:

IDB SDS/POV, own estimations based on data from Sistema de Información, Monitoreo y Evaluación de Programas (SIEMPRO) - Instituto Nacional de Estadística y Censos (INDEC), Encuesta de Desarrollo Social, 1997 & Encuesta de Condiciones de Vida, 2001.

Source: IDB SDS/POV, own estimations based on households surveys data from Sistema de Información, Monitoreo y Evaluación de Programas (SIEMPRO) - Instituto Nacional de Estadística y Censos (INDEC) Encuesta de Desarrollo Social, 1997 & Encuesta de Condiciones de Vida, 2001.

### contains methodological notes on definitions, methods of calculation and sources of information:

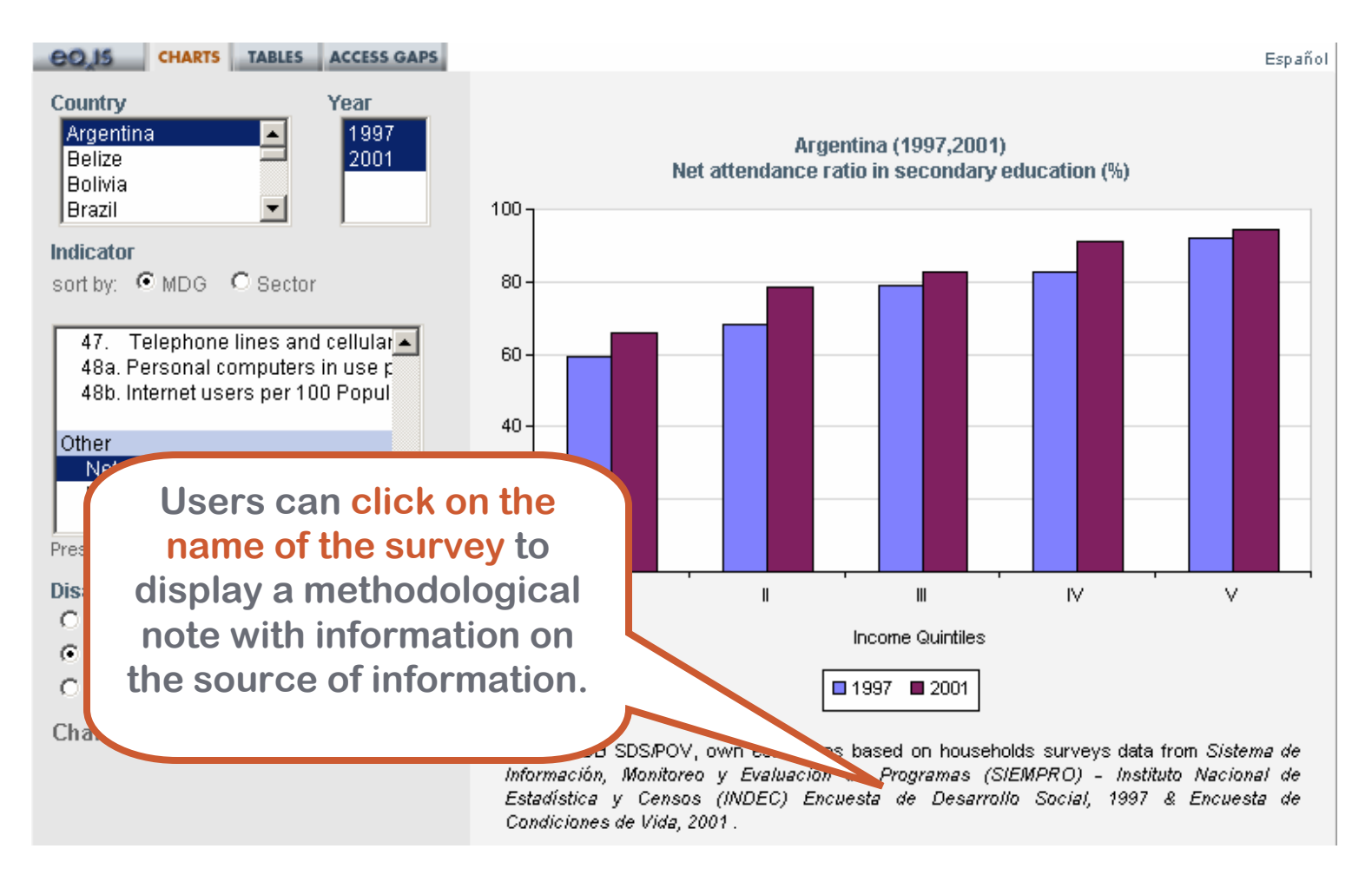

## contains methodological notes on definitions, methods of calculation and sources of information:

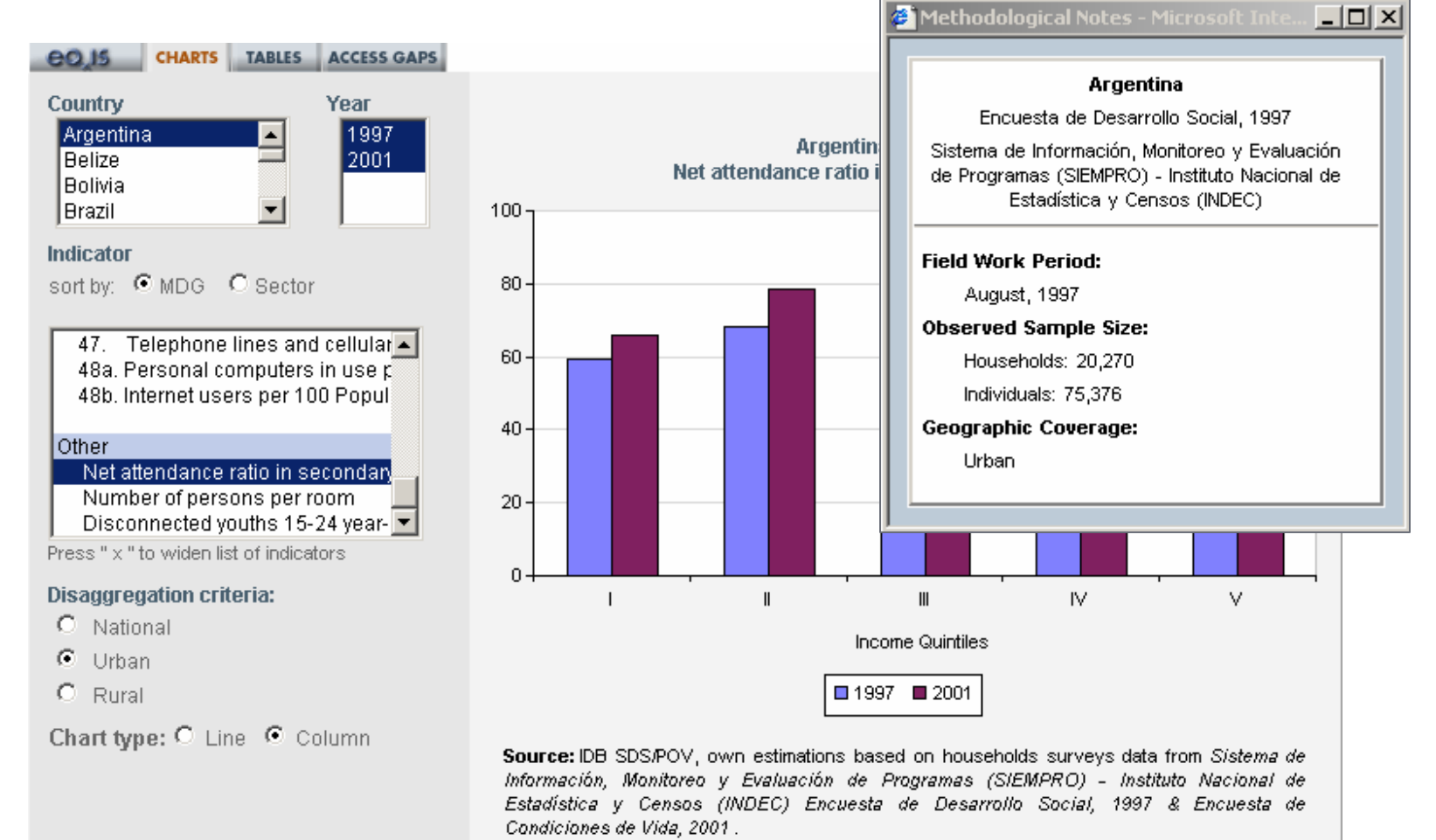

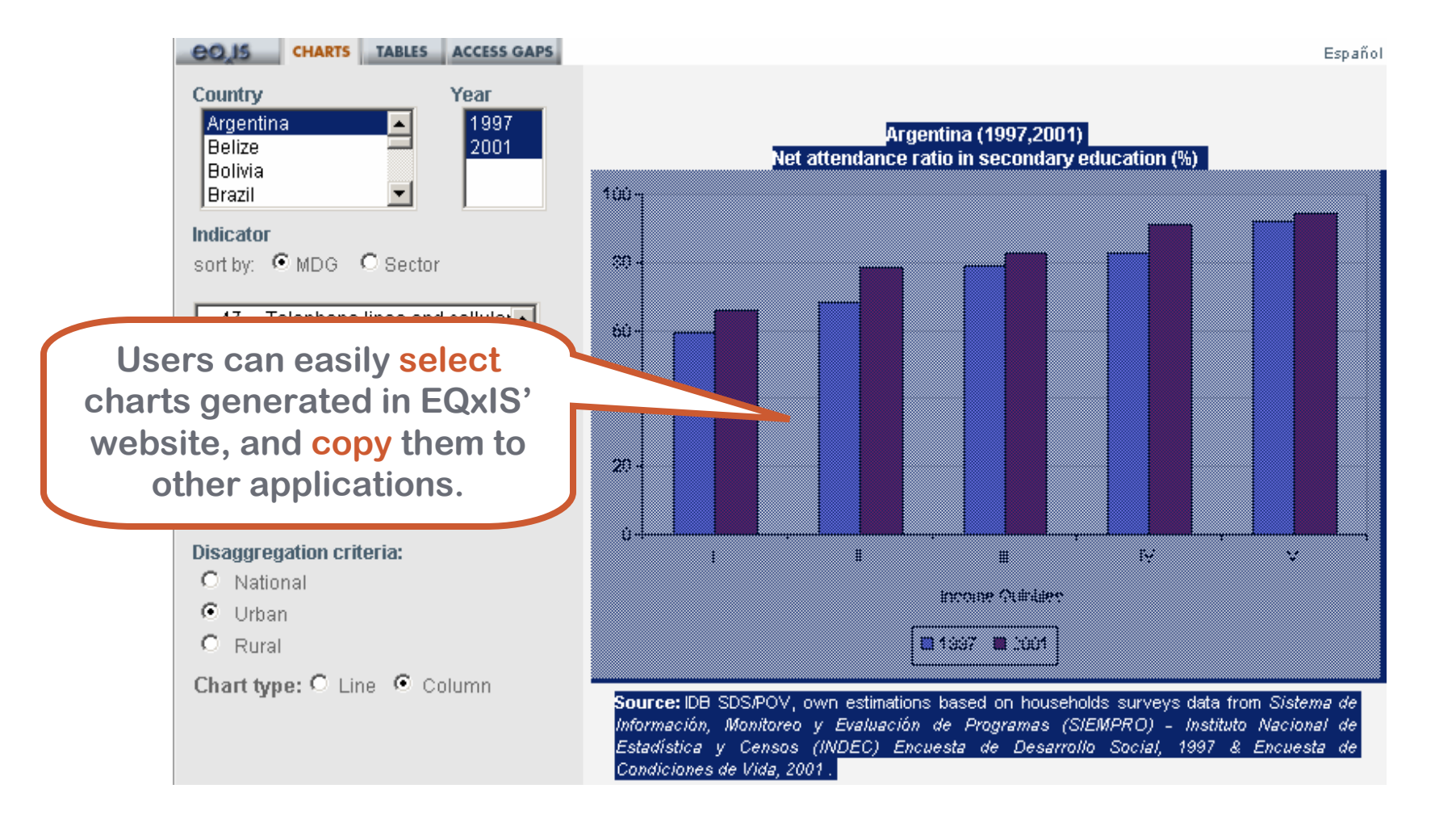

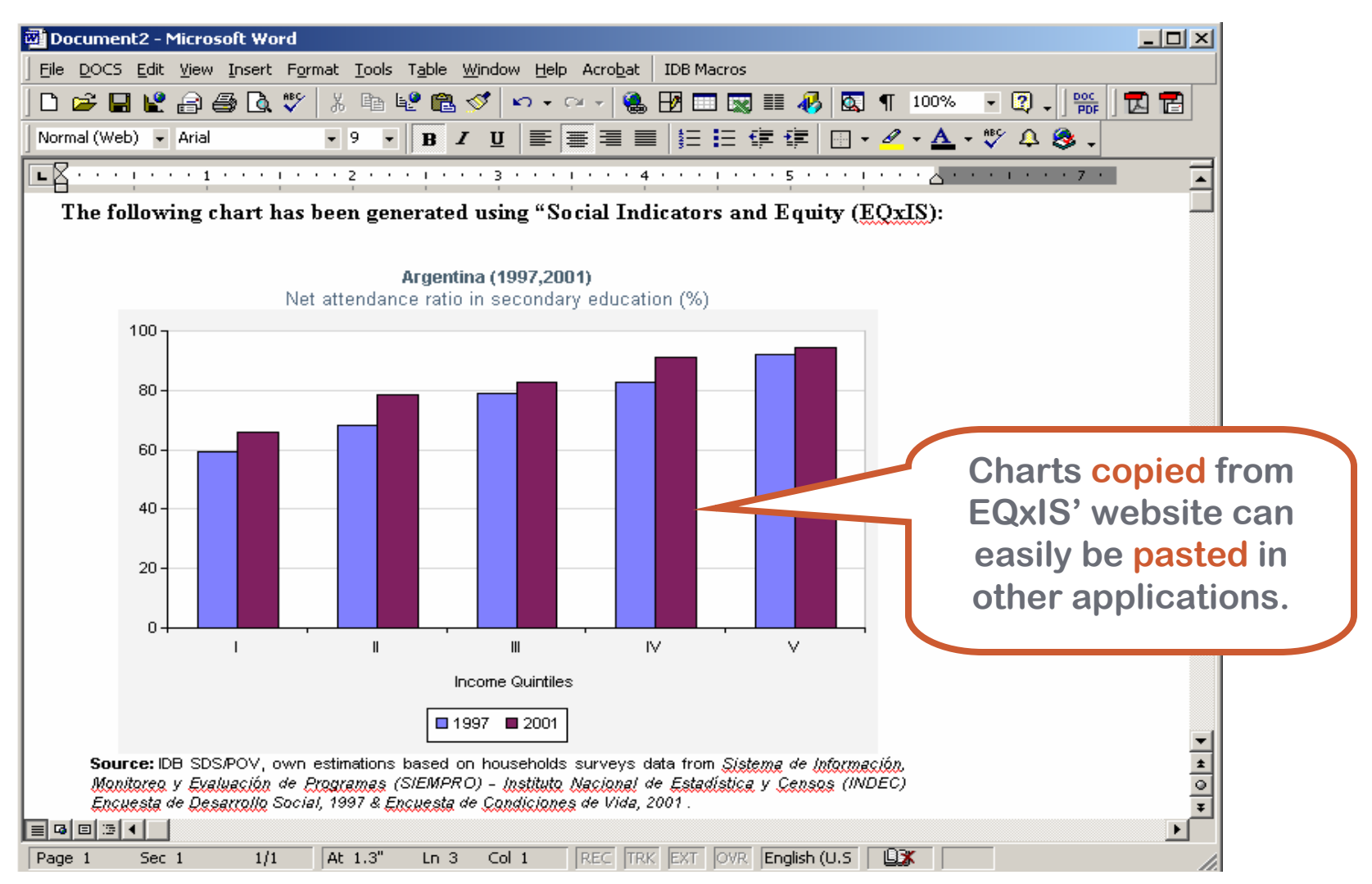

**eQJ5** 

Year:

|Other

#### **CHARTS TABLES ACCESS GAPS** Español Country: Chile  $\vert \textbf{v} \vert$ Information disaggregated by area and income for Chile (2003) Total **I** Urban| Rural  $\vert$  2003  $\vert$ Quintile **Quintile Indicator** Quintile Totall **Total Total** Indicators: sort by C MDG C Sector Net attendance ratio 87.8 83.8 87.3 88.8 91.0 91.5 88.6 84.2 89.5 89.4 91.3 91.5 82.8 81.2 82.8 81.4 82.2 89.4 in secondary education (%) 48a. Personal computers in u: -48b. Internet users per 100 Pc - Male 87.2 83.0 87.2 88.5 90.1 90.5 88.2 83.7 89.7 89.3 90.2 90.8 81.2 78.7 80.5 82.7 79.4 87.4 Net attendance ratio in secon - Female 88.4 84.6 87.4 89.1 91.8 92.4 89.1 84.6 89.2 89.5 92.5 92.3 84.5 83.8 85.3 80.0 85.2 91.4 Number of persons per room Proportion of children under a Disconnected youths 15-24 y(▼ 88.0 83.7 87.6 88.9 90.9 91.7 88.7 83.9 89.6 89.5 91.4 91.6 83.2 82.3 83.0 81.5 82.0 89.6 - Non-indigenous Press " x " to widen list of indicators - Indigenous 2<mark>.84.1</mark> 83.7 85.3 92.0 82.8 <mark>87.7</mark> 88.2 87.3 86.8 89.2 84.5 80.8 78.6 82.1 81.2 83.6 86.0  $1 \nightharpoonup$  Decimal places Source: IDB SDS/POV, own estimations from Ministerio de Planificación y Cooperación. (MIDEPLAN), Encuesta de □ View statistics of significance Caracterización Socioeconómica Nacional. Notes: Similarly, users can easily select

 tables generated in EQxIS' website, and <mark>copy</mark> them to other applications.

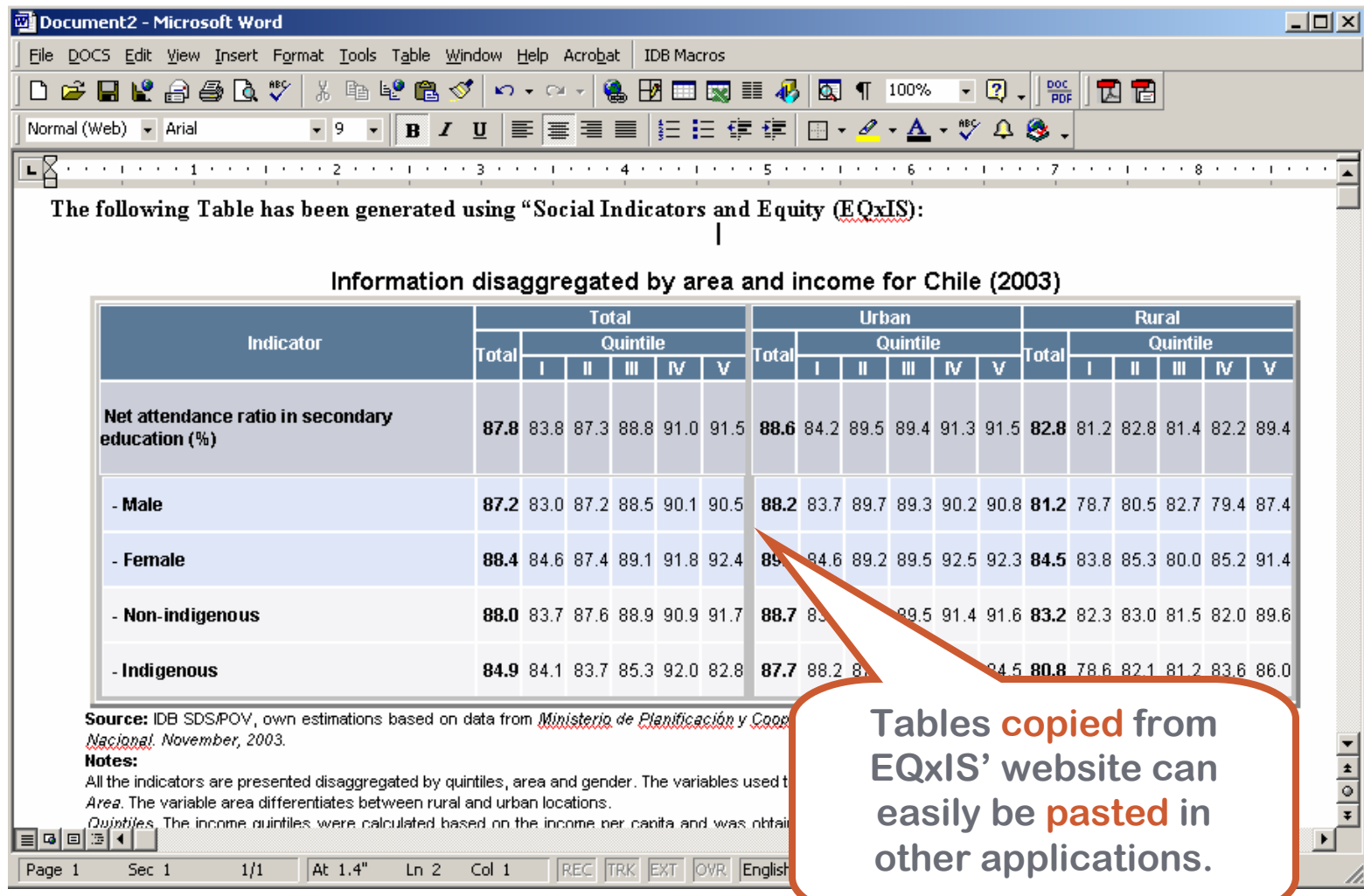

# 三品XIS contains information on statistics of significance:

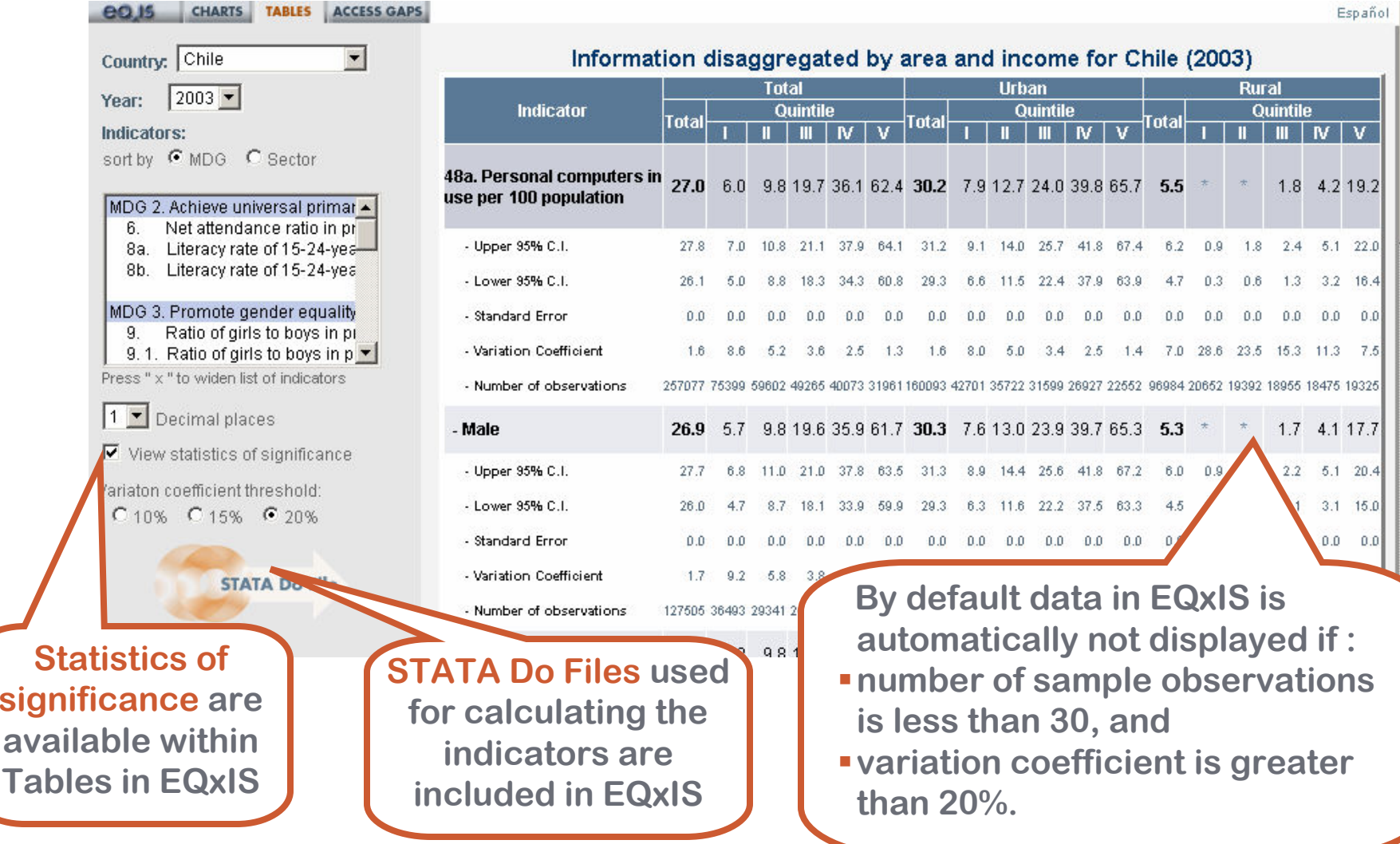

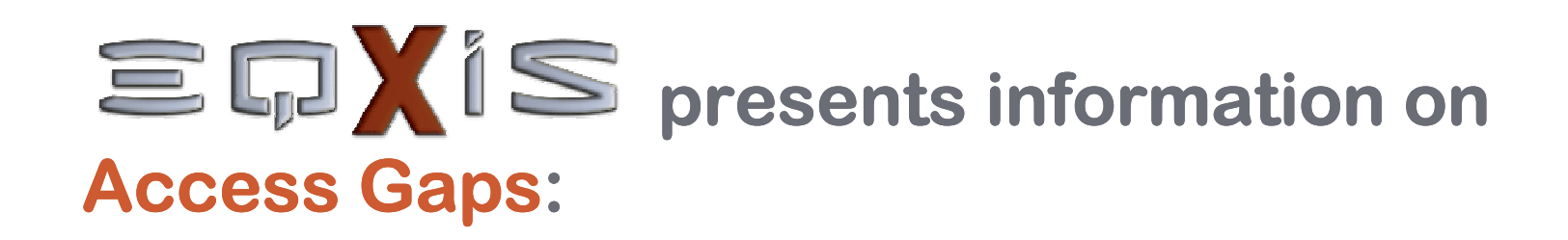

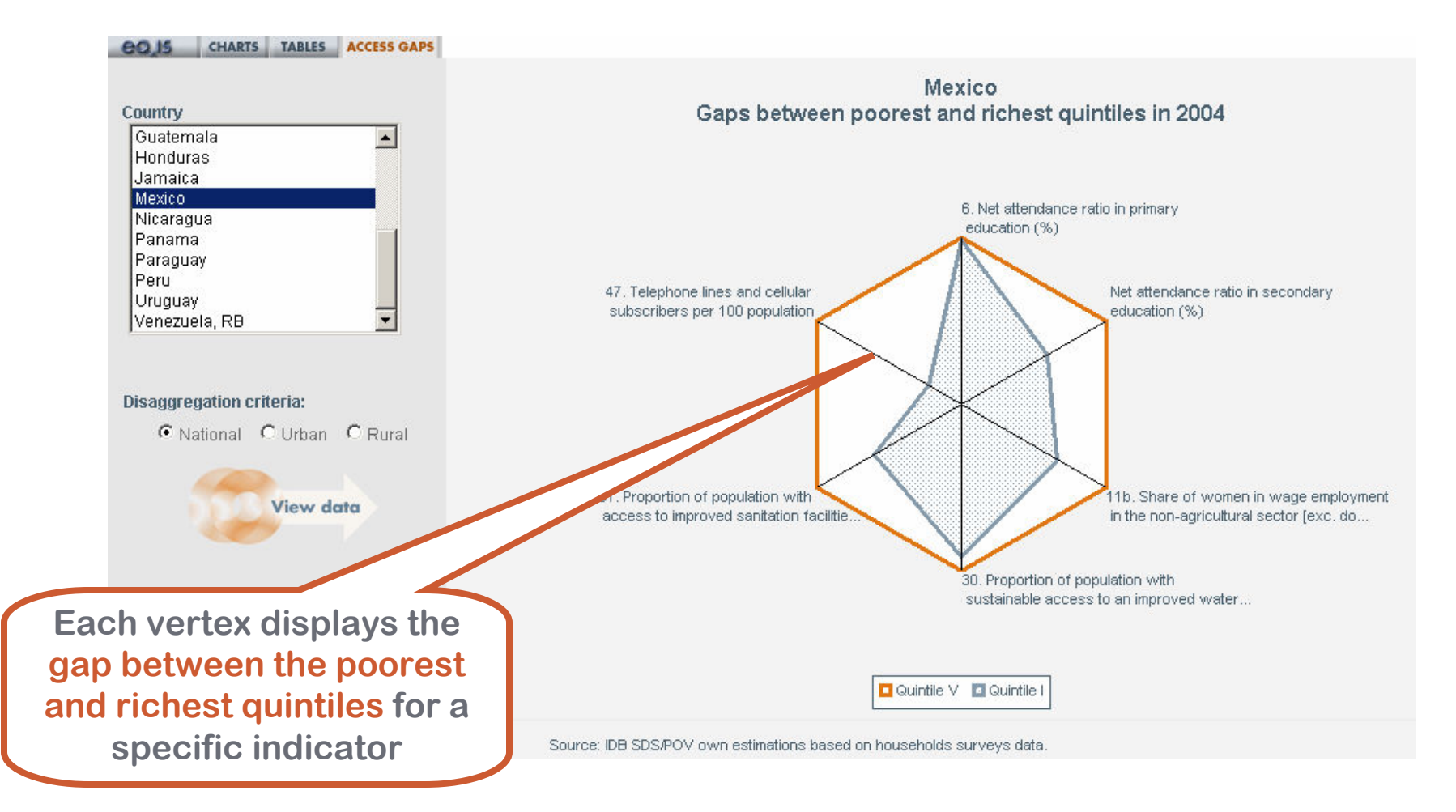